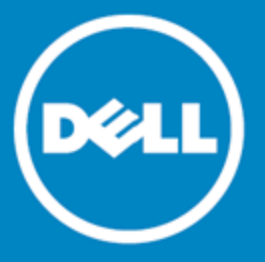

# <span id="page-0-1"></span>**Space Manager with LiveReorg™ 8.2**

# **Release Notes**

Friday, September 02, 2016

## **Contents**

About Space [Manager](#page-0-0) New [Features](#page-1-0) [Resolved](#page-2-0) Issues [Known](#page-3-0) Issues System [Requirements](#page-5-0) Product [Licensing](#page-8-0) [Getting](#page-8-1) Started Upgrade and [Compatibility](#page-8-2) **[Globalization](#page-9-0)** For More [Information](#page-9-1)

# <span id="page-0-0"></span>**About Space Manager with LiveReorg**

Dell™ Space Manager with LiveReorg™ is Dell Software's solution for optimizing space use and performance in Oracle® databases. It provides DBAs with a comprehensive set of tools for making the most of storage resources. These tools allow you to collect statistics, visualize space use, detect space-use problems, reorganize and resize objects to reclaim wasted space, create tablespaces, partition objects, and resize datafiles. Space Manager's powerful reorganization functionality makes it possible to reorganize and restructure large, volatile databases while tables are online.

As you manage capacity with Space Manager, you can monitor it with Capacity Manager for Oracle. Capacity Manager is Dell Software's solution for tracking and planning capacity across multiple Oracle databases. Designed to report on collective space use in databases, Capacity Manager lets you evaluate current allocation, forecast future growth, and identify emerging issues. To resolve these issues, you can run Space Manager from Capacity Manager. Launch points are provided throughout the Capacity Manager interface.

Together, Space Manager and Capacity Manager provide the information and control you need to efficiently maintain and plan your database resources. Capacity Manager uses the Space Manager license and can be installed when you install Space Manager.

# <span id="page-1-0"></span>**New Features**

Space Manager with LiveReorg includes the following new features and enhancements.

## **Oracle 12c Support**

**Multitenant Architecture**

- This release of Space Manager now supports Oracle 12c multitenant architecture (container database holding many pluggable databases).
- The Space Manager Server Agent can be installed in an Oracle 12c pluggable database.

**Note:** In an Oracle 12c database, the Server objects and Server Agent must be installed by a common user with DBA privileges on all containers. After creating the common user account, grant it DBA privileges across all containers by using a grant statement similar to the following:

grant dba to c##<*user*> container = all;

## **Reorg Manager**

### **Specify NOLOGGING for Tables**

• You can now speed up reorganization for Tables by using Oracle's NOLOGGING mode. To use this method, in the Reorg Manager or Partitioning Wizard, select the **Unrecoverable** option for Tables in the Scripting Options page. This action turns off writing to redo logs as the tables are recreated. Immediately after a NOLOGGING reorganization, you should back up reorganized tables.

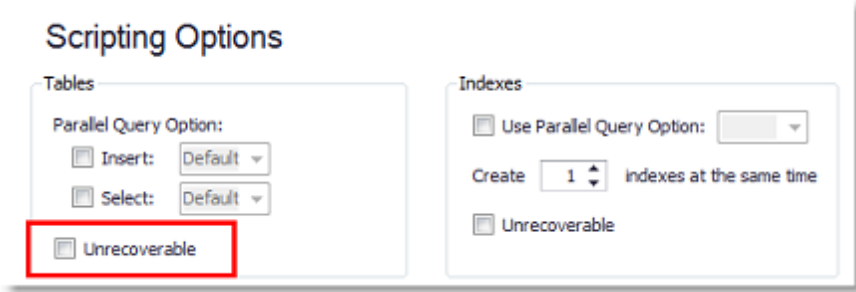

### **Data Movement Method**

• When Space Manager performs a Live Reorg or Standard Reorg, DBMS\_DATAPUMP is now used as the data movement method instead of FastCopy in Oracle database 12c or later.

## **SQL Editor**

**Collapse and Expand Code Blocks**

• When you open a script in the Editor window, Space Manager organizes multi-line SQL statements and PL/SQL blocks inside collapsible code blocks for easy viewing. Click +/- to expand or collapse

each code block.

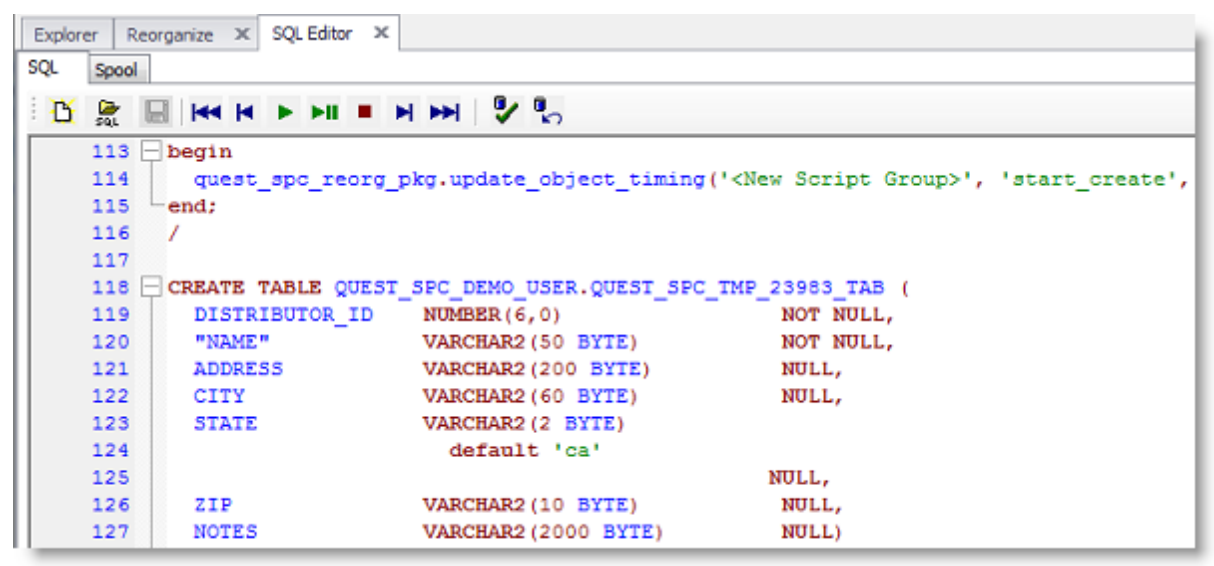

### **Commit and Rollback Buttons**

• The Editor toolbar now includes Commit and Rollback buttons.

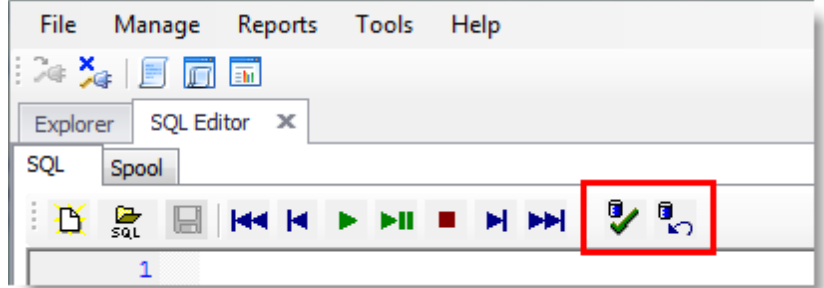

<span id="page-2-0"></span>[Back](#page-0-1) to Top

## **Resolved Issues**

The following is a list of issues addressed in this release.

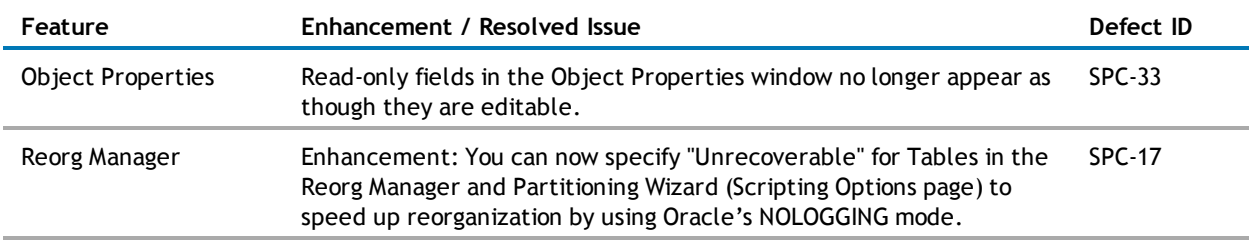

# <span id="page-3-0"></span>**Known Issues and Considerations**

## **Known Issues**

The following is a list of issues known to exist at the time of this release.

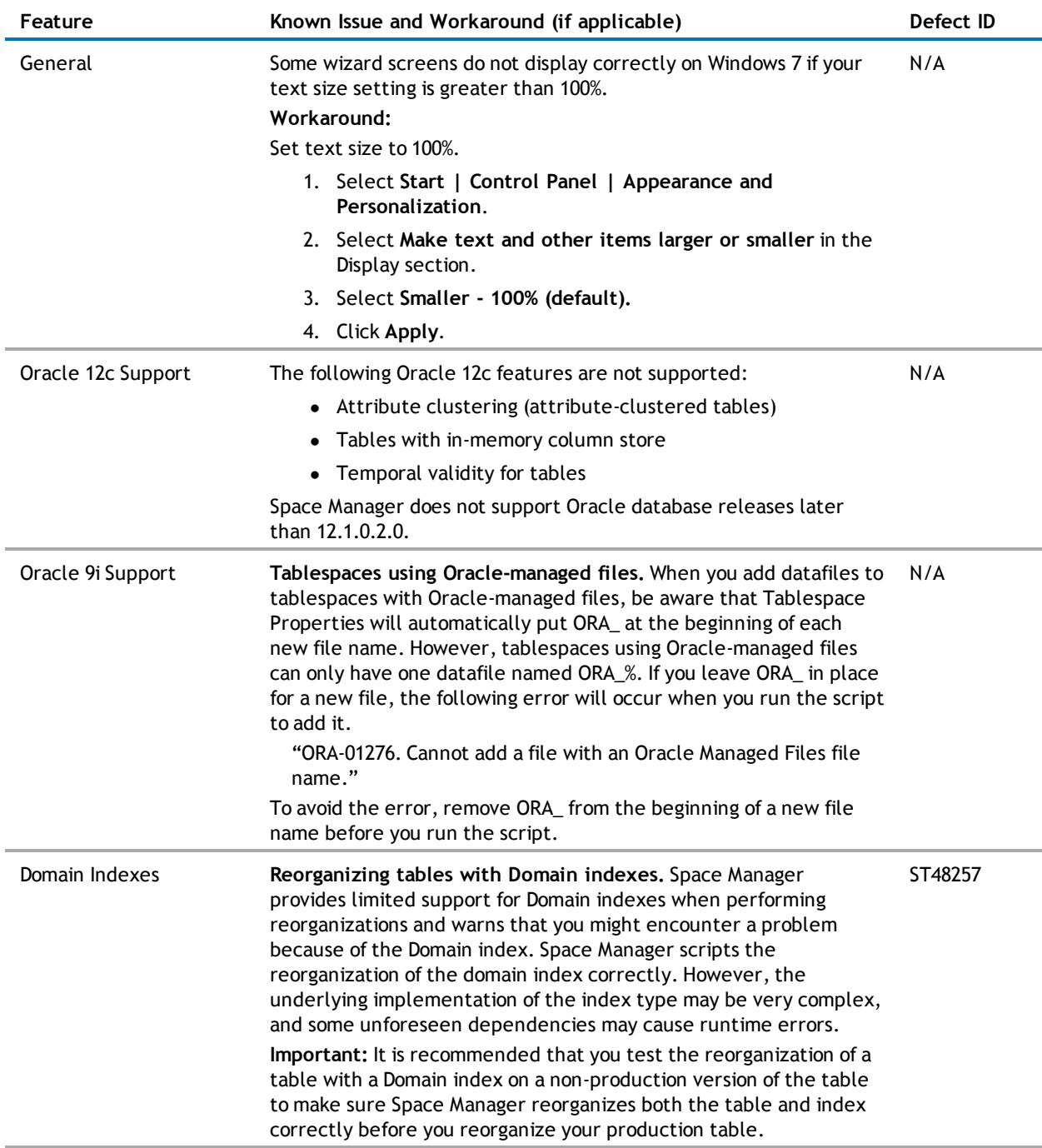

# **Considerations**

Review the following considerations.

### **Be aware of tables without physical segments before dropping a tablespace**

In Oracle database 11g, before dropping a tablespace after a reorganization, be certain that you know whether or not the tablespace contains tables without physical segments. This consideration is based on the following Space Manager and Oracle behaviors:

- Space Manager will only reorganize tables that have physical segments. Tables without physical segments are ignored by Space Manager.
- When Space Manager recreates an empty table that was originally created using "segment creation deferred," the new table will have no segments and will not be recognized by Space Manager.
- When dropping a tablespace containing "tables without physical segments," Oracle might not warn you.

# <span id="page-5-0"></span>**System Requirements**

Before installing Space Manager and Capacity Manager, ensure that your system meets the following minimum hardware and software requirements.

## **Requirements for the Client Computer**

The Space Manager and Capacity Manager clients must be installed on the same computer, and their requirements are the same unless otherwise specified. The computer must meet the following requirements:

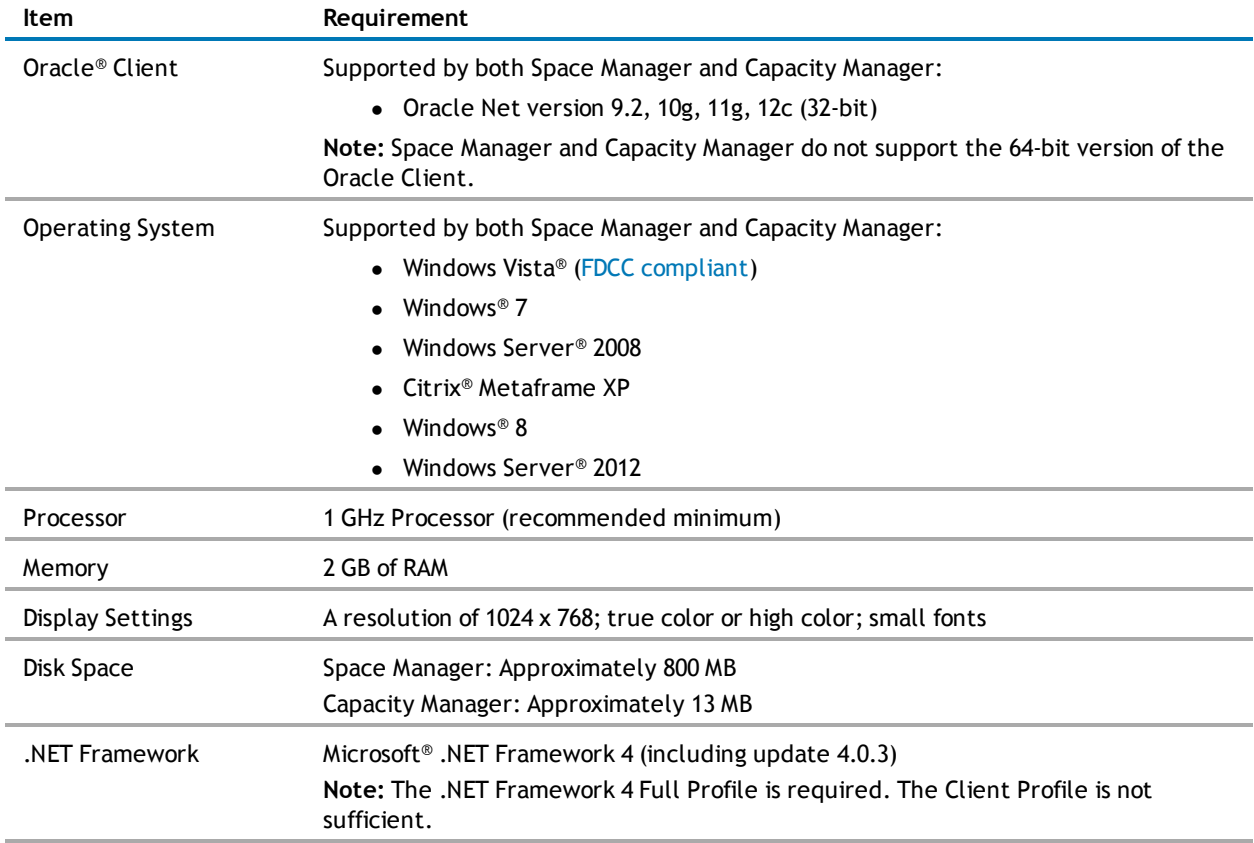

### **Requirements for Databases**

Each database being managed with Space Manager must meet the following requirements:

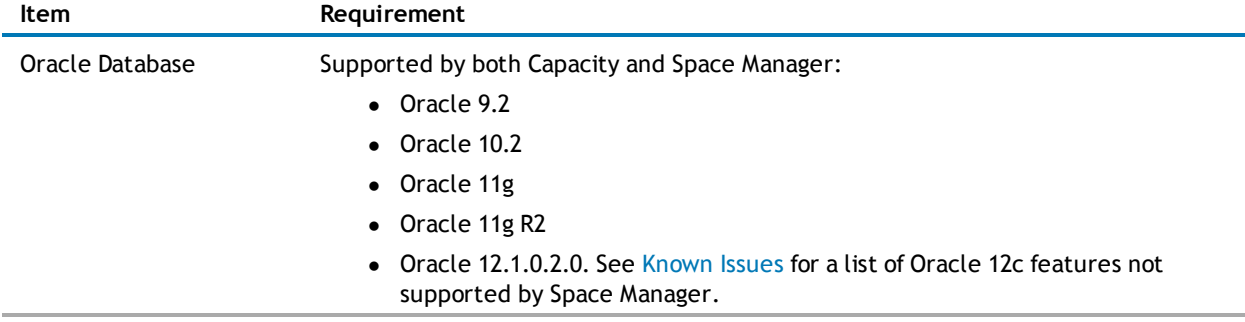

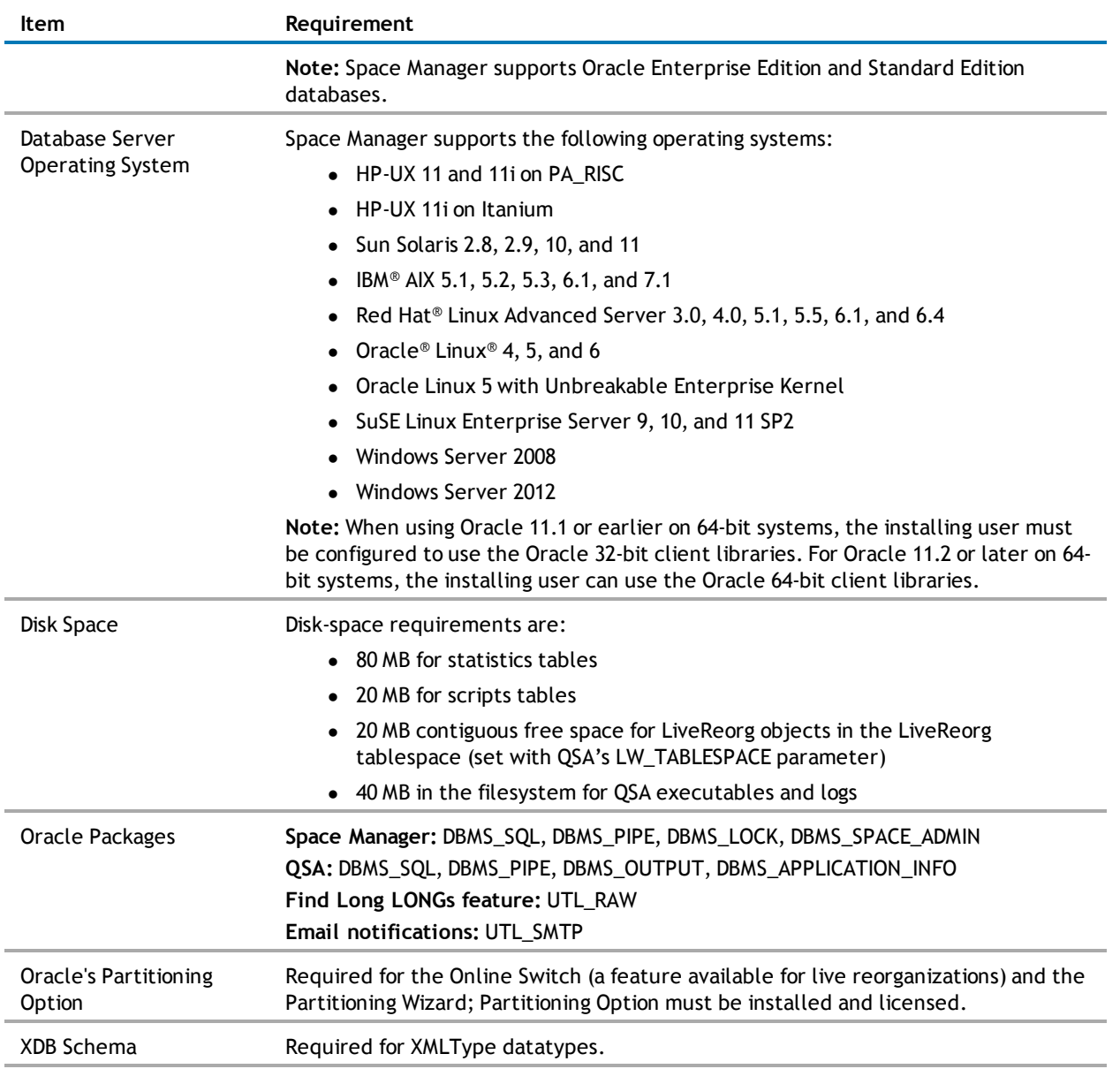

## **Requirements for the Capacity Manager Repository**

The database used for the Capacity Manager repository must meet the following requirements:

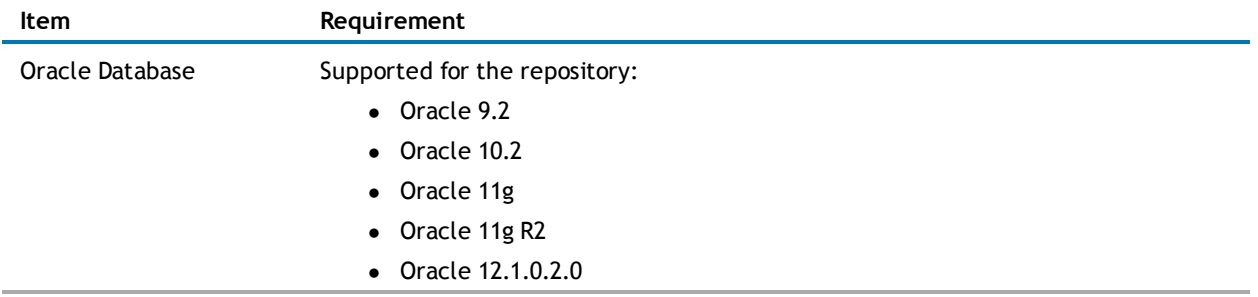

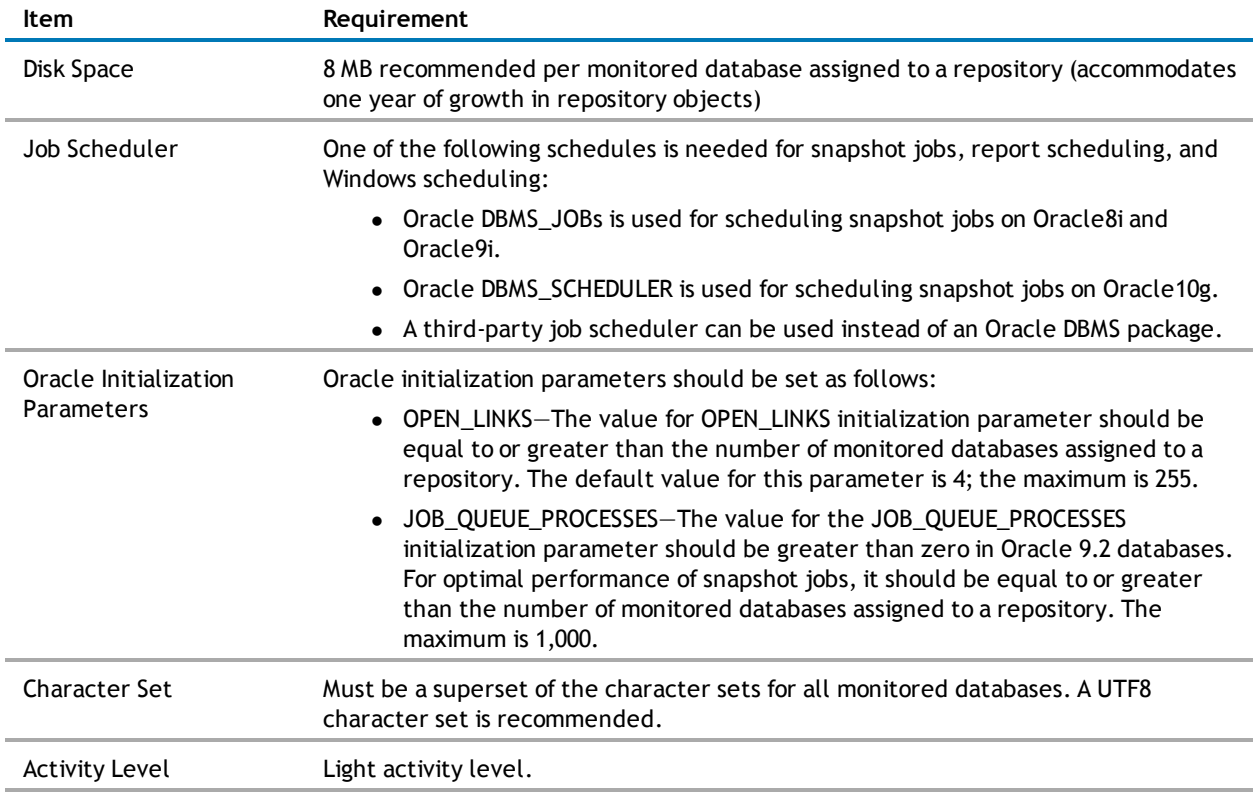

# <span id="page-8-0"></span>**Product Licensing**

### **To activate a trial license**

- 1. In the License Key dialog, enter your Authorization Key.
- 2. Enter the Site Message included with your Authorization Key.

### **To activate a purchased commercial license**

- 1. In the License Key dialog, enter your Authorization Key.
- <span id="page-8-1"></span>2. Enter the Site Message included with your Authorization Key.

# **Getting Started**

### **Contents of the Release Package**

Space Manager with LiveReorg 8.2 and Capacity Manager for Oracle 1.4 include the following documentation:

- Space Manager online help and user guide
- Capacity Manager online help

**Note:** The *Installation Guide* and Release Notes are not included in the setup executable and need to be downloaded separately. These documents are also available from the Dell Software Support Portal.

### **Installation Instructions**

The clients for Space Manager with LiveReorg 8.2 and Capacity Manager for Oracle 1.4 can be installed together using the Installer. The installer is identified as the Space Manager with LiveReorg 8.2 Installer. The executable for the installer is available at our Support Portal at <https://support.software.dell.com/> and on the installation CD for Space Manager with LiveReorg.

After installing the Space Manager client, you install server components and the QSA Server Agent. Each database you plan to manage with Space Manager must have server components and an agent. Job scheduling and LiveReorg require an agent. After installing the Capacity Manager client, you install the repository and assign monitored databases to the repository. Each database you plan to manage with Capacity Manager must be assigned to the repository.

QSA Server Agent version 8.2 is included in this release of Space Manager with LiveReorg 8.2.

Refer to the *Space Manager with LiveReorg Installation Guide* for more information about installing Space Manager.

<span id="page-8-2"></span>[Back](#page-0-1) to Top

# **Upgrade and Compatibility**

When you upgrade to Space Manager 8.2, you can also install or upgrade to Capacity Manager for Oracle 1.4. The clients for both applications are installed with the Installer. For more information, see [Getting](#page-8-1) Started in these release notes.

After you upgrade the Space Manager client, when you connect to a database with Space Manager server objects already installed, you are prompted to upgrade server components and the QSA Server Agent.

# <span id="page-9-0"></span>**Globalization**

This section contains information about installing and operating this product in non-English configurations, such as those needed by customers outside of North America. This section does not replace the materials about supported platforms and configurations found elsewhere in the product documentation.

This release supports any single-byte or multi-byte character set. In this release, all product components should be configured to use the same or compatible character encodings and should be installed to use the same locale and regional options. This release is targeted to support operations in the following regions: North America, Western Europe and Latin America, Central and Eastern Europe, Far-East Asia, Japan.

# <span id="page-9-1"></span>**For More Information**

Dell listens to customers and delivers worldwide innovative technology, business solutions and services they trust and value. For more information, visit [www.software.dell.com.](http://www.software.dell.com/)

## **Contact Dell**

For sales or other inquiries, visit <http://software.dell.com/company/contact-us.aspx> or call 1-949-754-8000.

## **Technical Support Resources**

Technical support is available to customers who have purchased Dell software with a valid maintenance contract and to customers who have trial versions. To access the Support Portal, go to <http://software.dell.com/support/>.

The Support Portal provides self-help tools you can use to solve problems quickly and independently, 24 hours a day, 365 days a year. In addition, the portal provides direct access to product support engineers through an online Service Request system.

The site enables you to:

- Create, update, and manage Service Requests (cases)
- View Knowledge Base articles
- Obtain product notifications
- Download software. For trial software, go to Trial [Downloads](http://software.dell.com/trials).
- $\bullet$  View how-to videos
- $\bullet$  Engage in community discussions
- Chat with a support engineer

### **Copyright 2016 Dell Inc. All rights reserved.**

**This product is protected by U.S. and international copyright and intellectual property laws.**

This guide contains proprietary information protected by copyright. The software described in this guide is furnished under a software license or nondisclosure agreement. This software may be used or copied only in accordance with the terms of the applicable agreement. No part of this guide may be reproduced or transmitted in any form or by any means, electronic or mechanical, including photocopying and recording for any purpose other than the purchaser's personal use without the written permission of Dell Inc.

The information in this document is provided in connection with Dell products. No license, express or implied, by estoppel or otherwise, to any intellectual property right is granted by this document or in connection with the sale of Dell products. EXCEPT AS SET FORTH IN THE TERMS AND CONDITIONS AS SPECIFIED IN THE LICENSE AGREEMENT FOR THIS PRODUCT, DELL ASSUMES NO LIABILITY WHATSOEVER AND DISCLAIMS ANY EXPRESS, IMPLIED OR STATUTORY WARRANTY RELATING TO ITS PRODUCTS INCLUDING, BUT NOT LIMITED TO, THE IMPLIED WARRANTY OF MERCHANTABILITY, FITNESS FOR A PARTICULAR PURPOSE, OR NON-INFRINGEMENT. IN NO EVENT SHALL DELL BE LIABLE FOR ANY DIRECT, INDIRECT, CONSEQUENTIAL, PUNITIVE, SPECIAL OR INCIDENTAL DAMAGES (INCLUDING, WITHOUT LIMITATION, DAMAGES FOR LOSS OF PROFITS, BUSINESS INTERRUPTION OR LOSS OF INFORMATION) ARISING OUT OF THE USE OR INABILITY TO USE THIS DOCUMENT, EVEN IF DELL HAS BEEN ADVISED OF THE POSSIBILITY OF SUCH DAMAGES. Dell makes no representations or warranties with respect to the accuracy or completeness of the contents of this document and reserves the right to make changes to specifications and product descriptions at any time without notice. Dell does not make any commitment to update the information contained in this document.

If you have any questions regarding your potential use of this material, contact:

Dell Inc. Attn: LEGAL Dept 5 Polaris Way Aliso Viejo, CA 92656

Refer to our Web site [\(software.dell.com](http://www.software.dell.com/)) for regional and international office information.

#### **Patents**

Space Manager with LiveReorg is protected by U.S. Patents No. 7,805,423 and 7,970,748. Additional patents pending. For more information, go to http://software.dell.com/legal/patents.aspx.

### **Trademarks**

Dell, the Dell logo, and Quest are trademarks of Dell Inc. Microsoft, Windows, Windows Server, and Windows Vista are either registered trademarks or trademarks of Microsoft Corporation in the United States and/or other countries. Oracle is a trademark or registered trademark of Oracle and/or its affiliates in the United States and other countries. UNIX is a registered trademark of The Open Group. Linux is a registered trademark of Linus Torvalds in the United States, other countries, or both. Other trademarks and trade names may be used in this document to refer to either the entities claiming the marks and names or their products. Dell disclaims any proprietary interest in the marks and names of others.